Cost is 10 rubles 2009

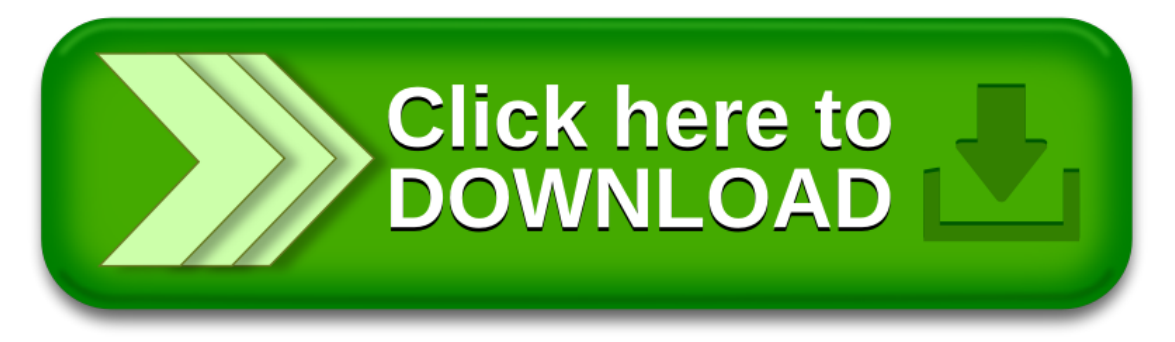